# NAG Library Routine Document

# S01EAF

<span id="page-0-0"></span>Note: before using this routine, please read the Users' Note for your implementation to check the interpretation of *bold italicised* terms and other implementation-dependent details.

# 1 Purpose

S01EAF evaluates the exponential function  $e^z$ , for complex z.

# 2 Specification

```
FUNCTION S01EAF (Z, IFAIL)
COMPLEX (KIND=nag_wp) S01EAF
INTEGER IFAIL
```
COMPLEX (KIND=nag\_wp) Z

# 3 Description

S01EAF evaluates the exponential function  $e^z$ , taking care to avoid machine overflow, and giving a warning if the result cannot be computed to more than half precision. The function is evaluated as  $e^z = e^{\overline{x}}(\cos y + i \sin y)$ , where x and y are the real and imaginary parts respectively of z.

Since cos y and sin y are less than or equal to 1 in magnitude, it is possible that  $e^x$  may overflow although  $e^x$  cos y or  $e^x$  sin y does not. In this case the alternative formula sign(cos y) $e^{x+\ln|\cos y|}$  is used for the real part of the result, and sign(sin y) $e^{x+\ln|\sin y|}$  for the imaginary part. If either part of the result still overflows, a warning is returned through parameter IFAIL.

If Im(z) is too large, precision may be lost in the evaluation of sin y and cos y. Again, a warning is returned through IFAIL.

# 4 References

None.

#### 5 Parameters

1:  $Z - COMPLEX (KIND = nagwp)$  Input

On entry: the argument  $z$  of the function.

#### 2: IFAIL – INTEGER Input/Output

On entry: IFAIL must be set to  $0, -1$  or 1. If you are unfamiliar with this parameter you should refer to Section 3.3 in the Essential Introduction for details.

For environments where it might be inappropriate to halt program execution when an error is detected, the value  $-1$  or 1 is recommended. If the output of error messages is undesirable, then the value 1 is recommended. Otherwise, if you are not familiar with this parameter, the recommended value is 0. When the value  $-1$  or 1 is used it is essential to test the value of IFAIL on exit.

On exit: IFAIL  $= 0$  $= 0$  unless the routine detects an error or a warning has been flagged (see [Section 6\)](#page-1-0).

# <span id="page-1-0"></span>6 Error Indicators and Warnings

If on entry [IFAIL](#page-0-0)  $= 0$  or  $-1$ , explanatory error messages are output on the current error message unit (as defined by X04AAF).

Errors or warnings detected by the routine:

```
IFAIL = 1
```
The real part of the result overflows, and is set to the largest safe number with the correct sign. The imaginary part of the result is meaningful.

 $IFAIL = 2$  $IFAIL = 2$ 

The imaginary part of the result overflows, and is set to the largest safe number with the correct sign. The real part of the result is meaningful.

 $IFAIL = 3$  $IFAIL = 3$ 

Both real and imaginary parts of the result overflow, and are set to the largest safe number with the correct signs.

#### $IFAIL = 4$  $IFAIL = 4$

The computed result is accurate to less than half precision, due to the size of  $Im(z)$ .

#### $IFAIL = 5$  $IFAIL = 5$

The computed result has no precision, due to the size of  $Im(z)$ , and is set to zero.

# 7 Accuracy

Accuracy is limited in general only by the accuracy of the standard functions in the computation of  $\sin y$ ,  $\cos y$  and  $e^x$ , where  $x = \text{Re}(z)$ ,  $y = \text{Im}(z)$ . As y gets larger, precision will probably be lost due to argument reduction in the evaluation of the sine and cosine functions, until the warning error [IFAIL](#page-0-0)  $=$  4 occurs when y gets larger than  $\sqrt{1/\epsilon}$ , where  $\epsilon$  is the *machine precision*. Note that on some machines, the intrinsic functions SIN and COS will not operate on arguments larger than about  $\sqrt{1/\epsilon}$ , and so [IFAIL](#page-0-0) can never return as 4.

In the comparatively rare event that the result is computed by the formulae sign  $(\cos y) e^{x + \ln |\cos y|}$  and  $sign(\sin y)e^{x + ln|\sin y|}$ , a further small loss of accuracy may be expected due to rounding errors in the logarithmic function.

# 8 Further Comments

None.

#### 9 Example

This example reads values of the argument  $z$  from a file, evaluates the function at each value of  $z$  and prints the results.

#### 9.1 Program Text

Program s01eafe ! S01EAF Example Program Text

! Mark 24 Release. NAG Copyright 2012.

```
! .. Use Statements ..
     Use nag_library, Only: nag_wp, s01eaf
```

```
! .. Implicit None Statement ..
    Implicit None
! .. Parameters ..
                                 \cdots nin = 5, nout = 6
Integer, Parameter<br>! .. Local Scalars ..
     Complex (Kind=nag_wp) :: w, z
     Integer :: ifail, ioerr
! .. Executable Statements ..
     Write (nout,*) 'S01EAF Example Program Results'
     Write (nout,*)
! Skip heading in data file
     Read (nin,*)
     Write (nout, *) ' Z exp(2)'data: Do
      Read (nin,*,Iostat=ioerr) z
       If (ioerr<0) Then
        Exit data
       End If
       ifail = -1w = s01ea f(z, ifail)If (ifail<0) Then
        Exit data
       End If
       Write (nout,99999) z, w
     End Do data
99999 Format (1X,'('',F12.4,'',F12.4,'') (',F12.4,',',F12.4,')')
   End Program s01eafe
```
#### 9.2 Program Data

S01EAF Example Program Data  $(1.0, 0.0)$  $(-0.5, 2.0)$  $(0.0,-2.0)$  $(-2.5,-1.5)$ 

# 9.3 Program Results

S01EAF Example Program Results

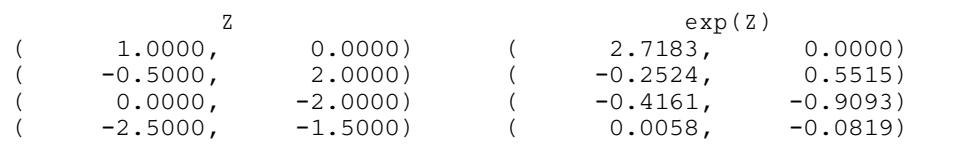